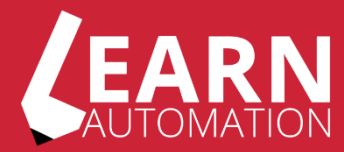

# **Cypress Introduction Cheat Sheet**

# **Find Elements**

**// Get Element (returns Cypress Chainer object)** cy.get('#cssSelector)

**// Find elements off parent element** cy.get('#cssSelector).find('#anotherSelector')

**// Return the first element from array of elements** cy.get('nav list').first()

> **// Iterate through array of elements** cy.get('nav list').each(() =>  $\{...\}$ )

**// Create alias for element** cy.get('table').find('tr').as('rows') cy.get('@rows').first().click()

**// Get the element that contains the passed text** cy.get('button').contains('Click me')

## **Interacting with the DOM**

**// Click an element** cy.get('button').contains('Login').click() cy.get('button').contains('Login').dblclick() cy.get('button').contains('Login').rightclick()

**// Select an option from a dropdown** cy.get('dropdownselector').select('user-1')

**// Trigger an event** cy.get('alink').trigger('mousedown')

#### **Interacting with the DOM Continued**

**// Enter or clear text in an input or text field** cy.get('textfield').type('stringtotype') cy.get('textfield').clear()

> **// Interact with a checkbox** cy.get('checkboxToUse').check() cy.get('checkboxToUse').uncheck()

**// Focus on an element in the DOM** cy.get('textfield').focus()

> **// Blur a focused element** cy.get('textfield').blur()

**// Force an action even if element may not be actionable** cy.get('button').click({ force: true })

# **Then**

**// Use the subject yielded from the previous action** cy.get('.nav').then( $(\text{Snav})$  => {})

cy.get('button').then((element) => { assert.include(element.text().toLowerCase(), 'login') })

> cy.wrap(1).then((num) => { cy.wrap(num).should('equal', 1) }).should('equal', 1)

cy.get('.brand').then(function(logoElement){ cy.log(logoElement.text()) )}

#### **Window/Browser Interaction**

**// Simulate Back and Forward in browser** cy.go('back') cy.go('forward')

**// Navigate to URL** cy.visit('https://www.google.co.uk')

> **// Refresh the page** cy.reload()

**// Scroll the window** //x and y coordinates to scroll to cy.scrollTo(x, y)

> **// Clear cookies** cy.clearCookies()

**// Take a screenshot, full page or of an element** cy.screenshot()

## **Assertions using Should**

**// Check the state** cy.get('checkboxelement').should('be.checked')

> **// Check if exists** cy.get('#loading').should('not.exist')

**// Check if visible** cy.get('button').should('be.visible')

// **Check if enabled** cy.get('checkbox').should('be.enabled)

**// Check value** cy.get('textarea').should('have.value','value is correct')

> **// Check length** cy.get('li.selected').should('have.length', 3)